## Бизнес-процесс «Возврат в оборот ИС МП (созданный на ТСД «Возврат»)»

Последние изменения: 2024-03-26

Краткая сводная по бизнес-процессу:

## **Наименование** Возврат в оборот ИС МП (созданный на ТСД «Возврат») **Где реализован** «[Склад](https://www.cleverence.ru/software/mobile-smarts/WH15/) 15» **Документ-основание** Без задания **Документ-результат** Документ товароучетной системы, отображающий возврат товаров в систему ИС МП **Документ Mobile SMARTS** Возврат **Типовой бизнес-процесс** Да **Документ загружается в исходный** Нет **Создается новый документ** Да **Связь между документами** Да

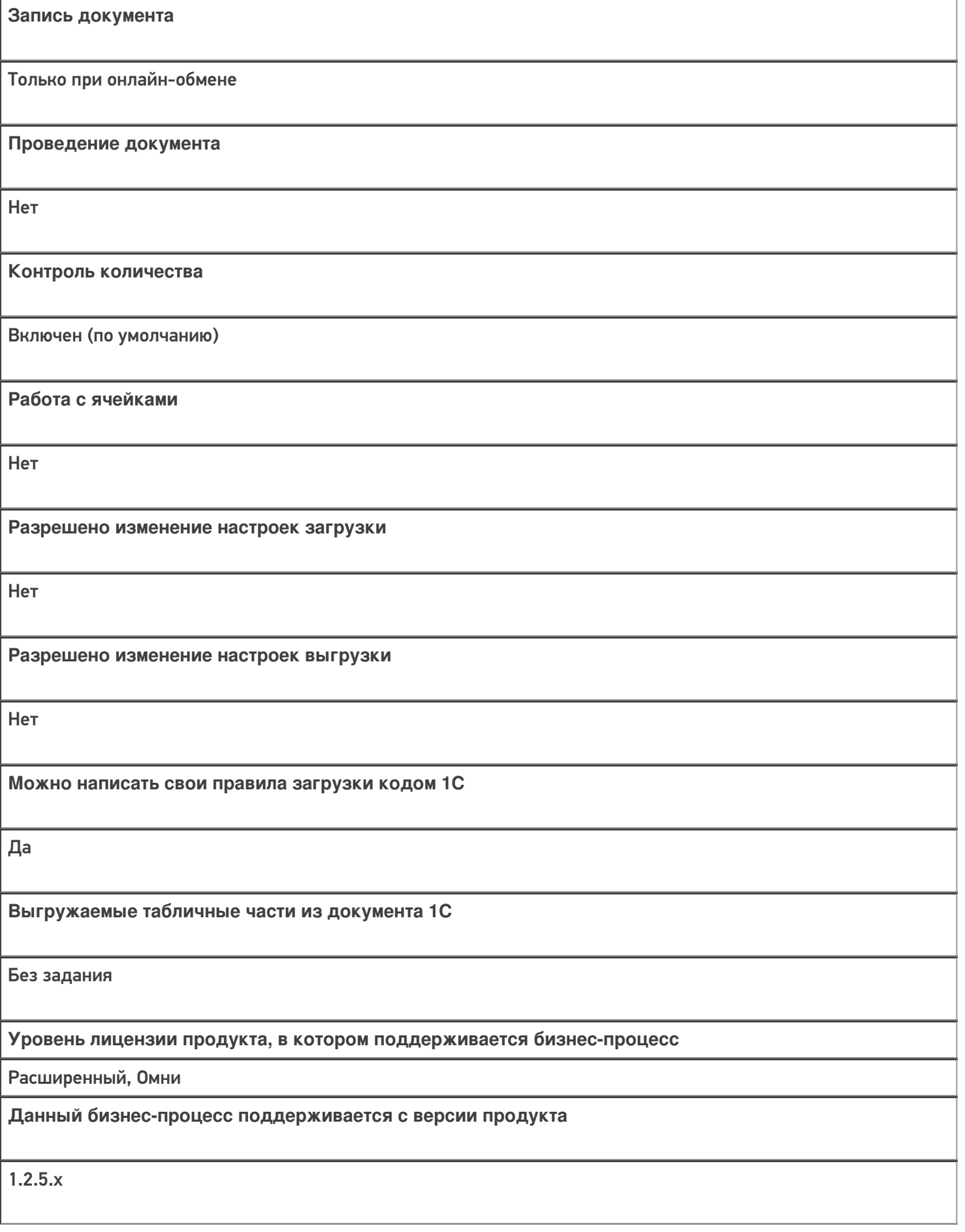

Диаграмма бизнес-процесса:

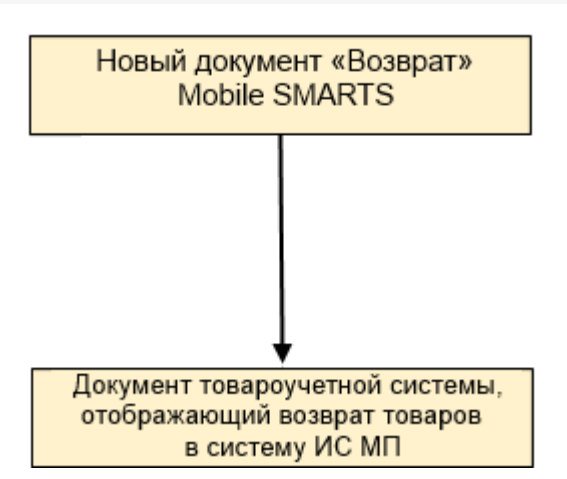

## Поддержка бизнес-процесса в учетных системах:

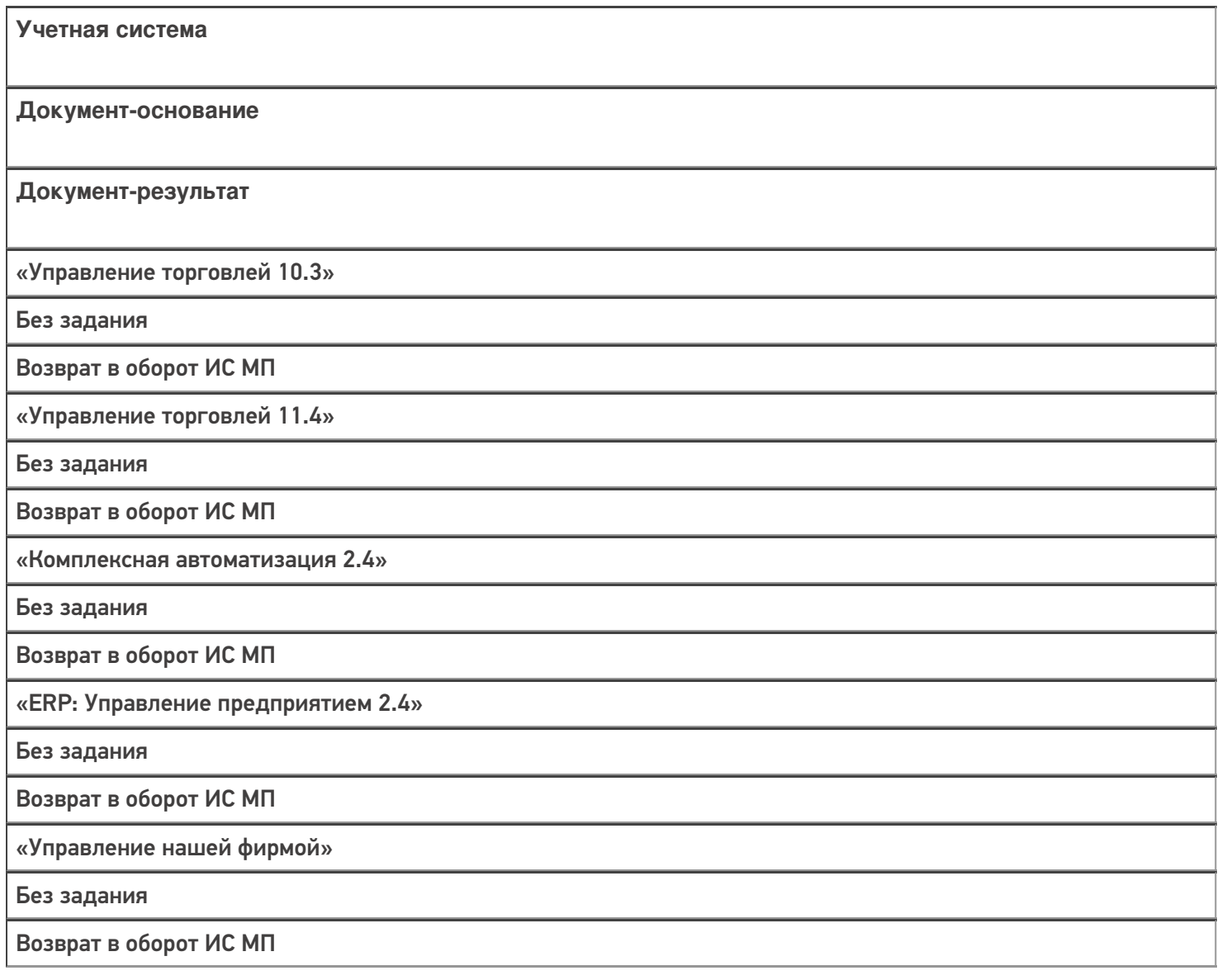

## Не нашли что искали?